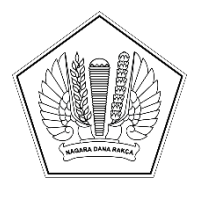

## **KEMENTERIAN KEUANGAN REPUBLIK INDONESIA [DIREKTORAT JENDERAL PERBENDAHARAAN](http://kopsurat/) [KANTOR WILAYAH DIREKTORAT JENDERAL PERBENDAHARAAN](http://kopsurat/) [PROVINSI KALIMANTAN TIMUR](http://kopsurat/) [KANTOR PELAYANAN PERBENDAHARAAN NEGARA TIPE A1](http://kopsurat/)  [BALIKPAPAN](http://kopsurat/)**

[GD. KEUANGAN NEGARA LANTAI 1, JALAN AHMAD YANI NO. 28, BALIKPAPAN 76113;](http://alamat/) [TELEPON \(0542\) 421820, 421840; FAKSIMILE 0542-731284; LAMAN](http://alamat/)  [www.djpb.kemenkeu.go.id/kppn/balikpapan](http://alamat/)

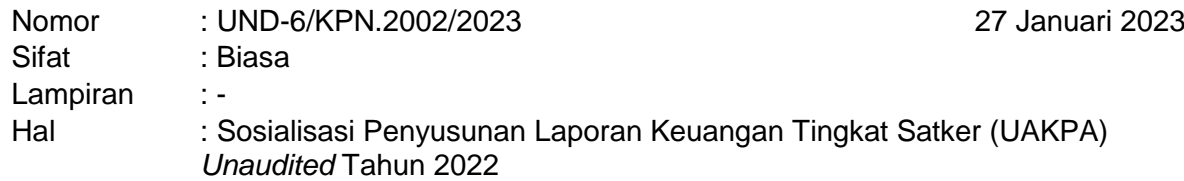

Yth. [Para KPA Satker Mitra Kerja KPPN Balikpapan](http://tujuan/)

Sehubungan dengan Surat Direktur Jenderal Perbendaharaan Nomor S-54/PB/PB.6/2022 tentang Jadwal Rekonsiliasi, Penyusunan, dan Penyampaian Laporan Keuangan Kementerian Negara/Lembaga (LKKL) Tahun 2022 *(Unaudited)* dan telah terbitnya Peraturan Menteri Keuangan Nomor 232 /PMK.05/2022 Tentang Sistem Akuntansi Dan Pelaporan Keuangan Instansi, dengan ini kami mengadakan Sosialisasi Penyusunan Laporan Keuangan Tingkat Satker (UAKPA) *Unaudited* Tahun 2022 yang akan diselenggarakan pada:

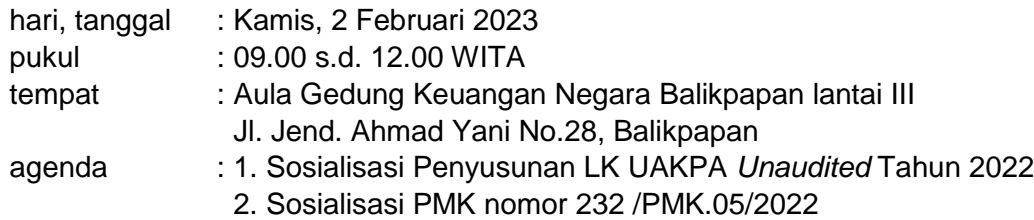

Untuk itu kami mohon kepada Bapak/Ibu KPA untuk dapat menugaskan **seorang petugas/operator Modul GLP SAKTI** atau Bendahara untuk dapat mengikuti acara dimaksud tepat pada waktunya.

Demikian disampaikan, atas perhatiannya diucapkan terima kasih.

[Kepala Kantor Pelayanan](http://penandatangan/)  [Perbendaharaan Negara Tipe A1](http://penandatangan/)  [Balikpapan](http://penandatangan/)

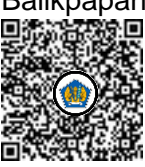

Ditandatangani secara elektronik [Fitra Riadian](http://pejabat/)